*Script* **para resolução de circuito, com plotagem de gráfico**

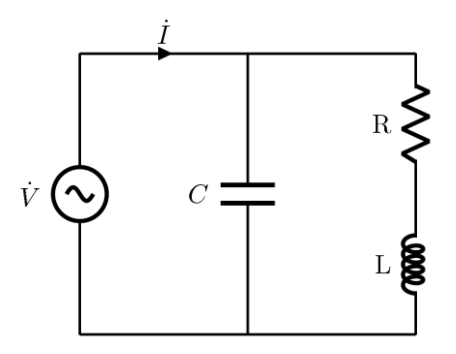

 $|\dot{V}| = 127 \text{ V}, \text{f} = 60 \text{ Hz}, X_L = 7 \Omega.$ 

R assume os valores:  $10 \Omega$ ,15 Ω,18 Ω,30 Ω.

C varia entre 10 μF e 240 μF, em passos de 10 μF.

Calcule o valor eficaz de İ em função de C, para cada uma das possibilidades de R.

--------------------------------------------------------------------------------------------------------------

```
%dados de entrada
V=127;
vR=[10,15,18,30]; %vetor-linha com variações de R
XL=7;omega=2*pi*60;
%vetor com diversos valores de capacitância, de 10 a 240 microfarads, 
%com passos de 10 microfarads
vC=[10e-6:10e-6:240e-6]; %vetor-linha com variações de C
%cria uma matriz para armazenar os valores de I1 para todas as combinações
%de R e C
absI1=zeros(length(vC),length(vR));
for itr=1:length(vR) %varre o vetor de R
     r=vR(itr);
     for itc=1:length(vC) %varre o vetor de C
        C=VC(itc);XC=1/(\text{omega} * C);zeq=(r+i*XL)*(-i*XC)/(((r+i*XL)+(-i*XC)); I1=V/zeq;
        absI1(itc,itr)=abs(I1);
     end
end
%escreve os resultados na linha de comando.
cabecalho='Capacitor (microF);';
for itr=1:length(vR)
    cabecalho=[cabecalho, 'absI1 (A) (R=' num2str(vR(itr)) ' ohms);'];
end
fprintf(1,'%s \n', cabecalho);
for itc=1:length(absI1)
```

```
 linha=[num2str(vC(itc)*1e6) ';'];
        for itr=1:length(vR)
              linha=[linha, [num2str(absI1(itc,itr)) ';']]; %com vírgula, 
concatena strings
       end
       fprintf(1,'%s \n\t\frac{\sinh(\frac{\pi}{2})}{\sinh(\frac{\pi}{2})};
end
%plota todas as linhas da matriz vetor I1 em funcao de vC,
%com texto de legenda 'R=<valor de R>' ohms
plot(vC*1e6,absI1);
%cria texto para legenda
%com chaves {}, é uma cell, estrutura similar a uma matriz, que pode 
armazenar strings
txt legenda={};
for itr=1:length(vR)
        %com ponto-e-vírgula, acrescenta uma linha na matriz
       txt legenda=[txt legenda;['R=',num2str(vR(itr)) ' ohms']];
end
%legenda 'ao norte', ou seja, centralizado na parte superior do gráfico
legend(txt legenda,'location','north');
%cria textos para os eixos do gráfico
xlabel('Capacitancia (microF)');
ylabel('Modulo de I1 (A)');
%exibe linhas de grade
grid on;octave:5> source("rlc.m")<br>
Capacitor (microf);absI1 (A) (R=10 ohms);absI1 (A) (R=15 ohms);absI1 (A) (R=18 ohms);absI1 (A) (R=30 ohms);<br>
10;10.137;4825;6.4178;4.6408;<br>
20:9.8863;7.319:6.2924;4.6148;<br>
30:9.8256;7.3138;6.2014
19979.000179.000179.000179.000179.000179.000179.200179.200179.200179.200179.200179.200179.200179.200<br>2009:9.2561:9.4632:9.46859.9624;<br>2009:9.6698;10.073;10.197.10.197.10.462;<br>2309:9.9049:10.425;10.584;10.846;<br>240;10.157;10
   \overline{12}R=10 ohm
    \mathbf{u}R=15 ohn
                             R = 18 ohm:
    16R = 30 ohms
 \widehat{\mathbf{S}}k
 \vec{H}용
    \cdotModulo
    \overline{1}\epsilonk
    \overline{A}50
                       106
                                156
                                          200
                                                   256
      \epsilonCapacitancia (microF)
```